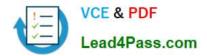

# 117-102<sup>Q&As</sup>

Lpi Level 1 Exam 102

## Pass home 117-102 Exam with 100% Guarantee

Free Download Real Questions & Answers **PDF** and **VCE** file from:

https://www.lead4pass.com/117-102.html

100% Passing Guarantee 100% Money Back Assurance

Following Questions and Answers are all new published by home Official Exam Center

Instant Download After Purchase

100% Money Back Guarantee

- 😳 365 Days Free Update
- 800,000+ Satisfied Customers

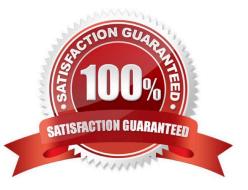

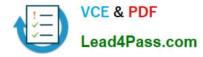

#### **QUESTION 1**

Which of the following PPP authentication protocols never sends a password in the clear?

| Δ  | PAM   |
|----|-------|
| А. | FAIVI |

- B. PAP
- C. PGP
- D. CHAP

Correct Answer: D

#### **QUESTION 2**

What command will allow you to see all of your environment variables?

- A. echo \$\*
- B. env
- C. which
- D. export

#### **QUESTION 3**

Which of the following brings up a user friendly GUI interface?

- A. make xconfig
- B. make menuconfig
- C. make config
- D. make compile
- Correct Answer: AB

The "make xconfig" or "make menuconfig" brings up a user friendly GUI interface. And "make config" brings up command-line console mode interface. You can load the configuration file from /usr/src/linux/.config (dot config file. Note the dot before config).

#### **QUESTION 4**

You are logged in as root. How to check user brown\\'s group?

Correct Answer: B

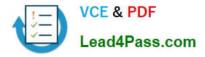

Correct Answer: groups brown

#### **QUESTION 5**

You are running a Red Hat machine. You have added a 2nd NIC to your machine and rebooted it.

The card is detected in the BIOS but is not configured along with the eth0 interface upon network start. A file must be created to allow this interface to

function. Type the full path and name of the file.

Correct Answer: /etc/sysconfig/network-scripts/ifcfg-eth1

<u>117-102 VCE Dumps</u>

117-102 Practice Test

117-102 Braindumps

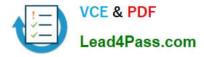

To Read the Whole Q&As, please purchase the Complete Version from Our website.

## Try our product !

100% Guaranteed Success
100% Money Back Guarantee
365 Days Free Update
Instant Download After Purchase
24x7 Customer Support
Average 99.9% Success Rate
More than 800,000 Satisfied Customers Worldwide
Multi-Platform capabilities - Windows, Mac, Android, iPhone, iPod, iPad, Kindle

We provide exam PDF and VCE of Cisco, Microsoft, IBM, CompTIA, Oracle and other IT Certifications. You can view Vendor list of All Certification Exams offered:

#### https://www.lead4pass.com/allproducts

### **Need Help**

Please provide as much detail as possible so we can best assist you. To update a previously submitted ticket:

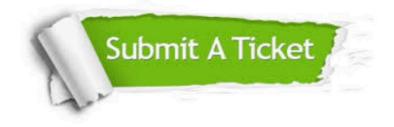

#### **One Year Free Update**

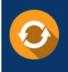

Free update is available within One Year after your purchase. After One Year, you will get 50% discounts for updating. And we are proud to boast a 24/7 efficient Customer Support system via Email.

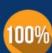

To ensure that you are spending on quality products, we provide 100% money back guarantee for 30 days

**Money Back Guarantee** 

from the date of purchase

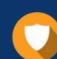

#### Security & Privacy

We respect customer privacy. We use McAfee's security service to provide you with utmost security for your personal information & peace of mind.

Any charges made through this site will appear as Global Simulators Limited. All trademarks are the property of their respective owners. Copyright © lead4pass, All Rights Reserved.